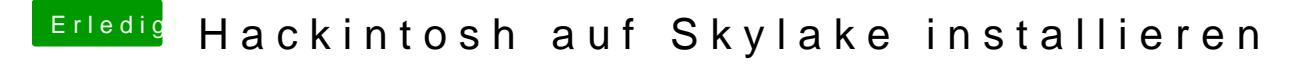

Beitrag von derHackfan vom 9. Februar 2016, 20:25

Einfach warten, so eine Apple Minute kann auch schon mal eine Stunde we Faktor kenne ich aber nicht.